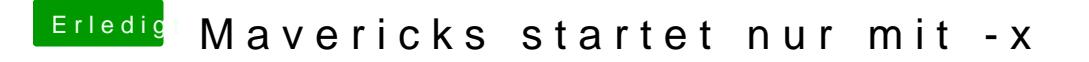

Beitrag von TuRock vom 30. Juni 2014, 21:24

Okay, eine Vermutung !!! Installiere mal nur FakeSMC ohne die Plugins, am besten mit Multibeast 6.1.